## Funmessages (1)

## Inhaltsverzeichnis

- [1 Short description](https://www.gsmanager.de/lexicon/entry/36-funmessages-1/#1-Short-description)
- [2 Configurationoverview](https://www.gsmanager.de/lexicon/entry/36-funmessages-1/#2-Configurationoverview)
- [3 Detailed configurationvariables](https://www.gsmanager.de/lexicon/entry/36-funmessages-1/#3-Detailed-configurationvariables)

This is how you configure the [funmessages](https://www.gsmanager.de/lexicon/entry/30-funmessages/) plugin.

## 1 Short description

With this plugin, you can configure your own [funmessages.](https://www.gsmanager.de/lexicon/entry/30-funmessages/)

## 2 Configurationoverview

JavaScript: configs/plugins/funmessages.json

{

```
"aimbot": "^5<PLAYER_NAME> ^4turned on his ^1AI
      "beer": "^2A nice exy waitres $ prings '7<PLAYER_NAME>"<br>10</ref>
"higadmin": "^10"
                                                                       "^1Ooooooh, ^3Big Admin is watching ^1YOU!",
"bye":^7<PLAYER_NAME>^2 ave his ant bay 1GOOD YE^2. Veurel meet ater!",
eat": 7<PLAYER_NAME<1thinkts at <PLAYER_LASTKILLER<1isheating!",
                                    "god": "^1GODMODE^2 is now enabled for player ^7<PLAYER_NAME>",
R KILLIASTWEATER
\overline{\mathsf{A}}STVICTHEMALLAYER_LASTWEAPONKILL>"
"?Someone allo arior tobring S < PLAYER_NAME> a perperopizza!",
 "pwned": "^7<PLAYER_NAME> ^1was pwned by ^7<PLAYER_LASTKILLER> ^1with a ^7<PLAYER_LASTWEAPONDEATH>"
                    }
                 }
              }
              Alles anzeigen
              3 Detailed configurationvariables
```
The configurationfile of the "[funmessages](https://www.gsmanager.de/lexicon/entry/30-funmessages/)" function is located in the configs/plugins directory and is named [funmessages](https://www.gsmanager.de/lexicon/entry/30-funmessages/).json. An explanation of the variables follows:

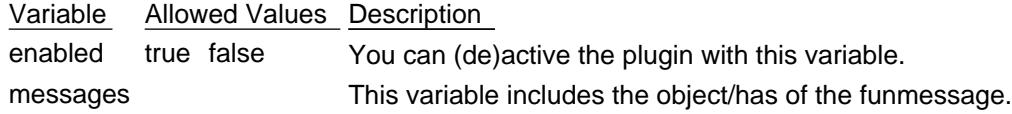

The following placeholder can be used in the command field.

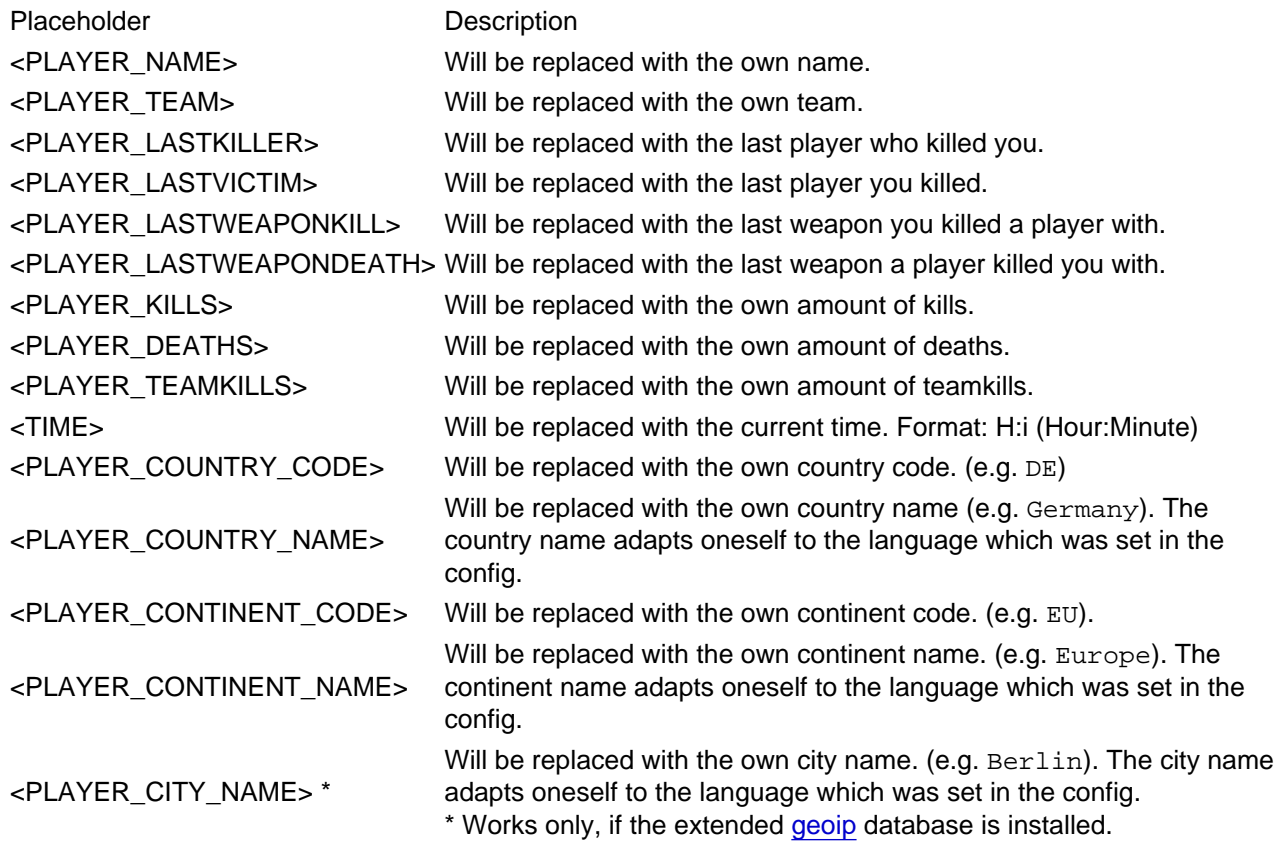

You are able to use color codes.